Plan9 ローカル v.s. リモート 呼出し

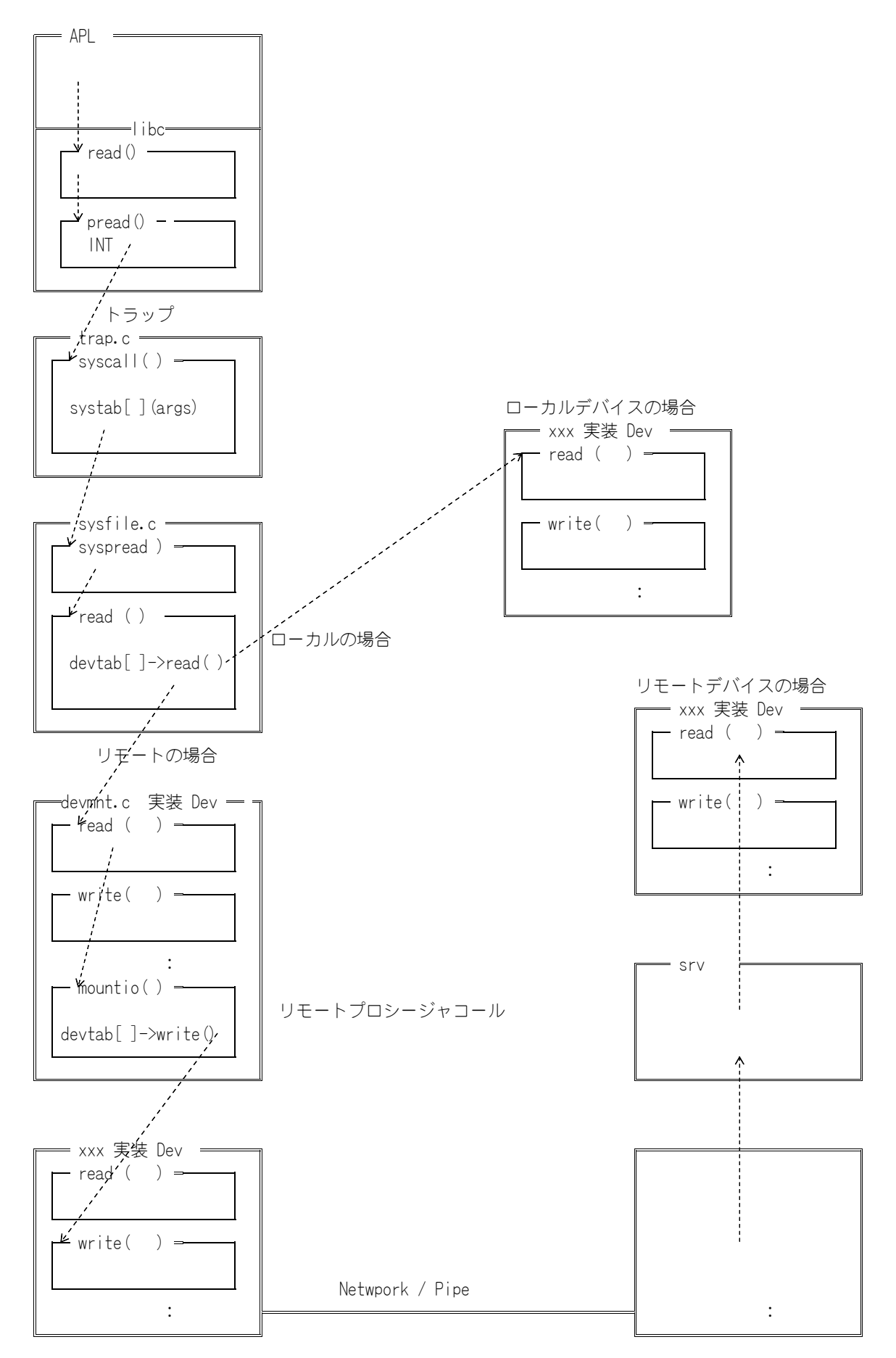

── Storage Device (ATA )のドライバ ─ — devsd.d 拡張 dev.c 実装 Dev ー ┒ 9/port/devsd.c デバイスオブジェクト int dc; char\* name; reset (void); init (void); shutdown (void); attach (char\*); walk (Chan\*, Chan\*, char\*\*, int); stat (Chan\*, uchar\*, int); open (Chan\*, int); create (Chan\*, char\*, int, ulong); close (Chan\*); read (Chan\*, void\*, long, vlong);  $\Rightarrow$  sdbio() {.... unit->dev->ifc->bio(..); .....} bread (Chan\*, long, ulong);  $\Rightarrow$  devbread( ) { ....; devtab[ ]->read( ); ...} write (Chan\*, void\*, long, vlong); bwrite (Chan\*, Block\*, ulong); remove (Chan\*); wstat (Chan\*, uchar\*, int); power (int); config (int, char\*, DevConf\*); - sdata.c 実装 SDifc <del>- タ</del> 9/pc/sdata.c ATAのドライバ char\* name; pnp (void); legacy (int, int); id (SDev\*); enable (SDev\*); disable (SDev\*); verify (SDunit\*); online (SDunit\*); rio (SDreq\*); rctl (SDunit\*, char\*, int); wctl (SDunit\*, Cmdbuf\*); bio (SDunit\*, int, int, void\*, long, long); probe (DevConf\*); clear (SDev\*); stat (SDev\*, char\*, char\*); ユニット対応 おおおし 装置に対応 スコン・メソッドテーブル qid - - - >  $\mapsto$  SDunit  $\longrightarrow$   $\longrightarrow$  SDev  $\longrightarrow$   $\longrightarrow$  SDifc dev ifc  $\cdot$ : rio( ) part bio( ) unit :  $-$  SDpart  $\mathbf{\mathbf{\Psi}}$ 

:

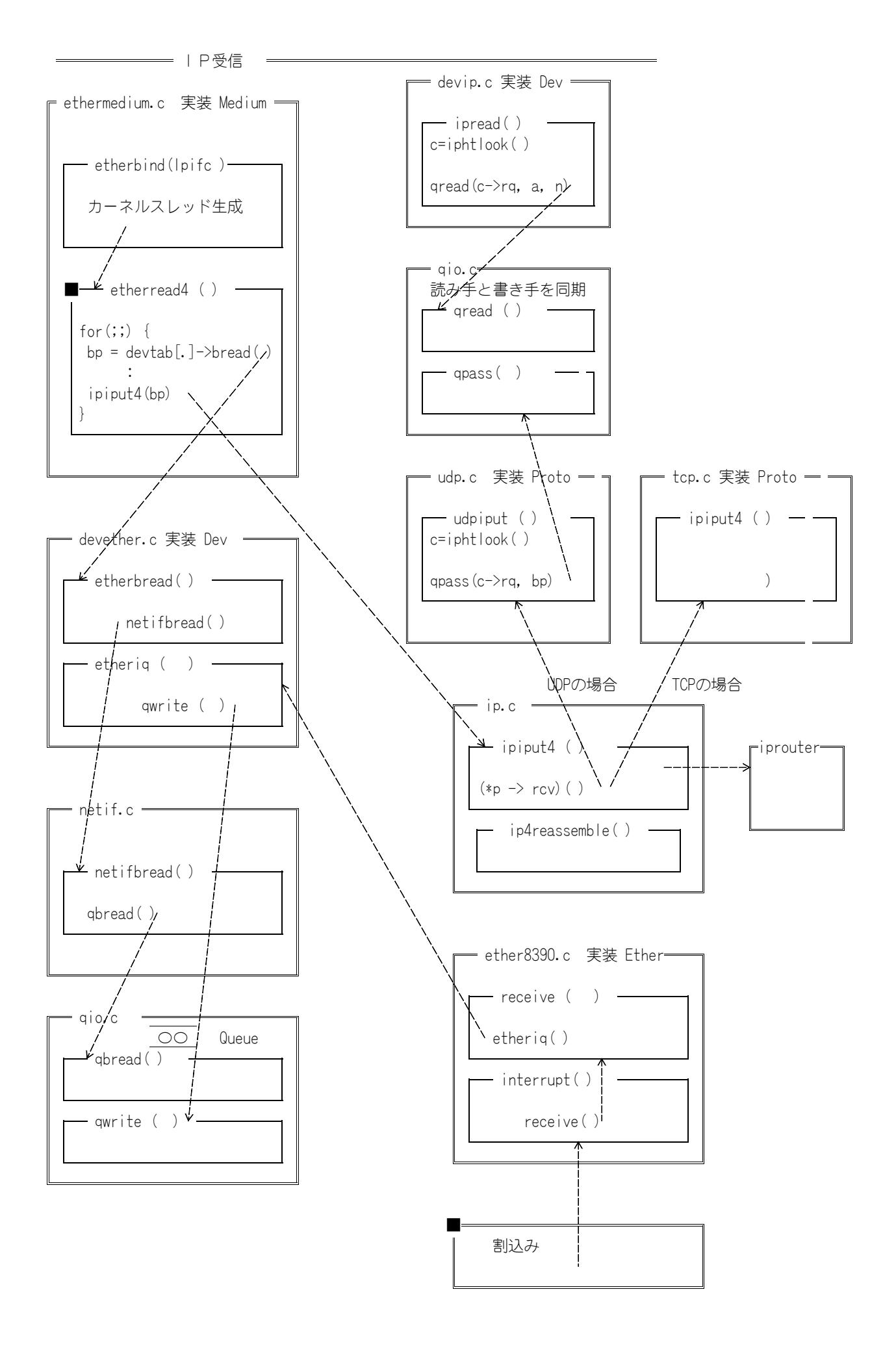

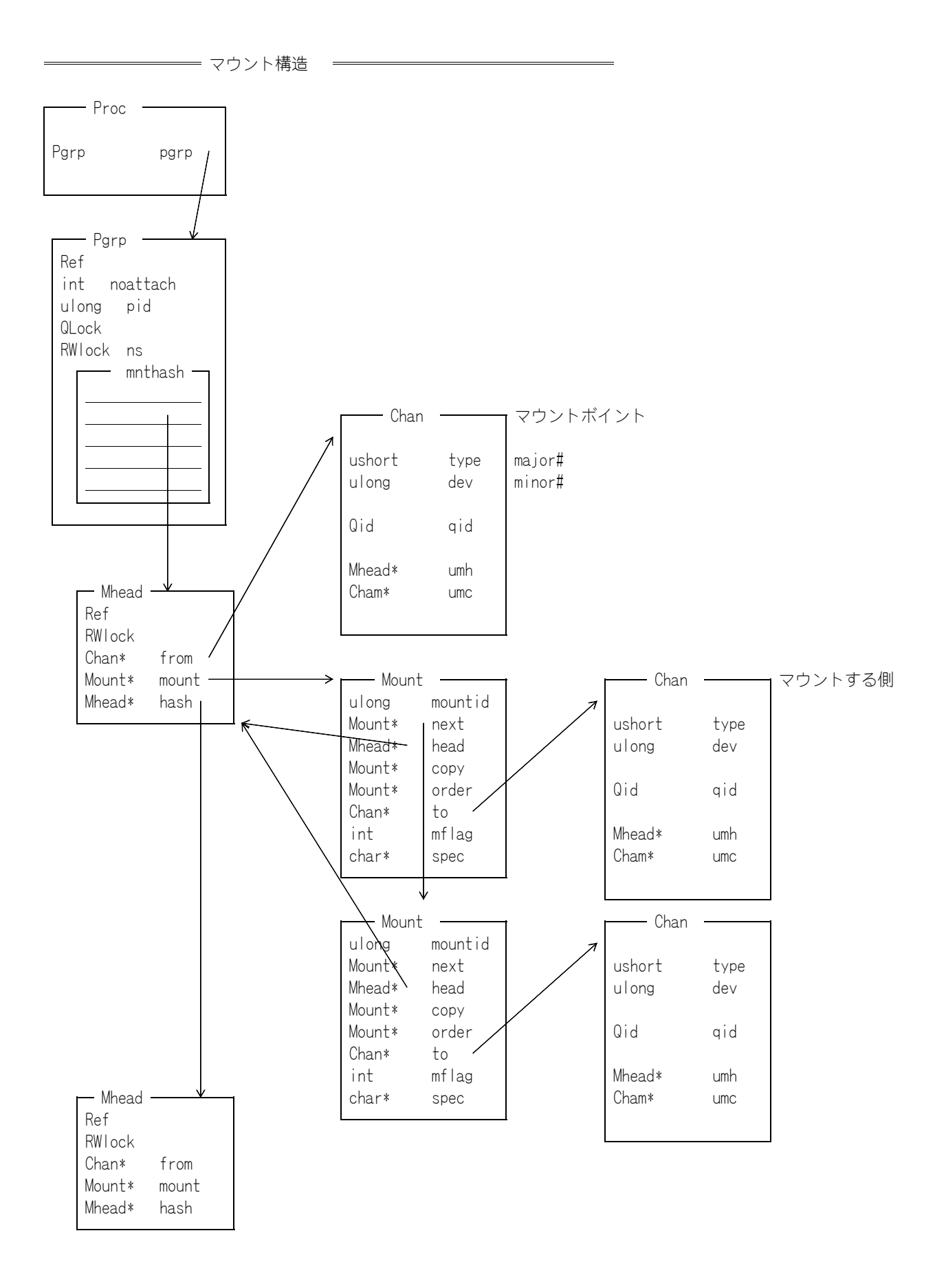